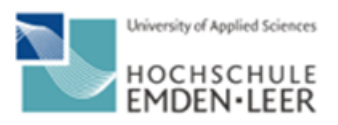

# **Technisches Projekt / Bachelor-Arbeit**

Vorname Name, Matr.-Nr. 700 (xy CPs)

# **Automatisierung / Remote Steuerung optischer Labore**

# **Gültig in 2022 -2024**

#### **Background**

Infolge der Pandemie, aber auch schon vorher, werden vermehrt Online-Labore angeboten, in denen Studierende interaktiv Versuche durchführen können.

An der Hochschule Emden/Leer wurde ein neues optisches Labor mit modernen Versuchen für Studierende aufgebaut. 4 Versuchsplätze werden über eine Beamline mit Laserlicht versorgt, siehe Abb. 1.

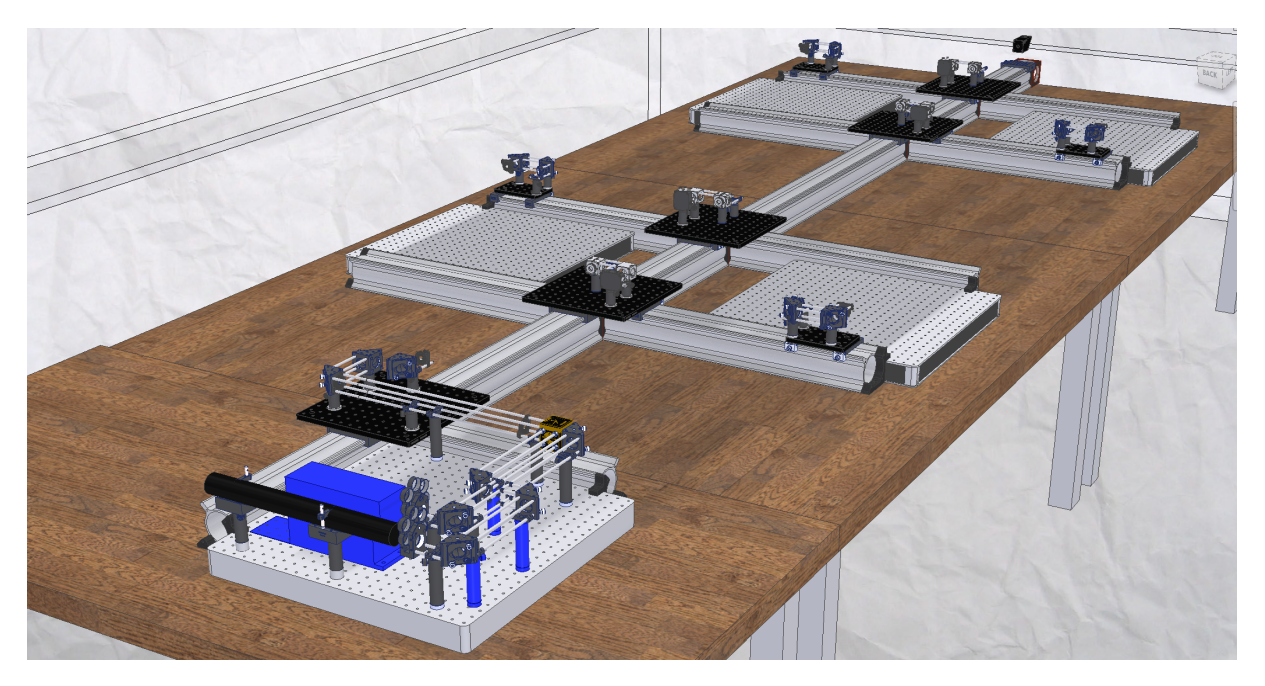

Abb. 1: 3D Visualisierung des Tischaufbaus im Labor T1002.

Um dieses Labor online nutzbar zu machen ist eine Ansteuerung über PLCs sinnvoll. Aktuell wird einer der Laser über einen normalen PC gesteuert, der remote steuerbar ist. Die Auskopplung der Lichtleistung zu dem jeweiligen Experiment kann und soll steuerbar sein. In dem jeweiligen Experiment sollen Freiheitsgrade geschaffen werden, die eine Justierung des Experiments ermöglichen. Dafür können feedback-loops programmiert werden, die das im Experiment gemessene Signal optimieren.

## **Ziel**

Optische Experimente online durchführbar zu gestalten.

## **Methode**

**Erstprüfer Name**

Beginn: tbd **Ende / Abgabe: tbd Zweitprüfer / Betreuer** Name

Stand: 01.12.2021

Programmierung von PLCs, um einzelne Komponenten anzusteuern. Einsatz von WebCams, um die Versuche zu visualisieren.

## **Schritte**

- 1. Labor kennen lernen
- 2. Zeitplanung (Gantt chart)
- 3. Identifizierung Steuerelemente
- 4. Beschaffung & Einbau der Steuerelemente
- 5. Programmierung
- 6. Test und Evaluierung
- 7. Dokumentation

**Erstprüfer Name**

Beginn: tbd **Ende / Abgabe: tbd Zweitprüfer / Betreuer** Name